# **Baltimorean App** Paper Prototypes

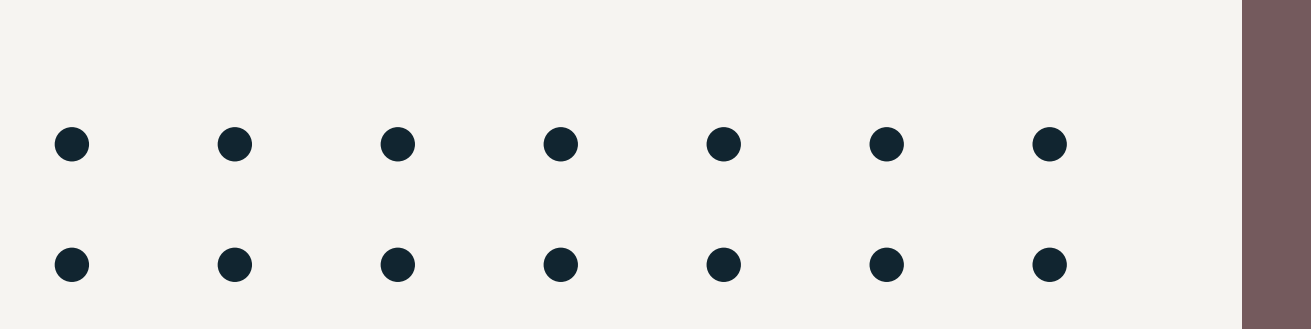

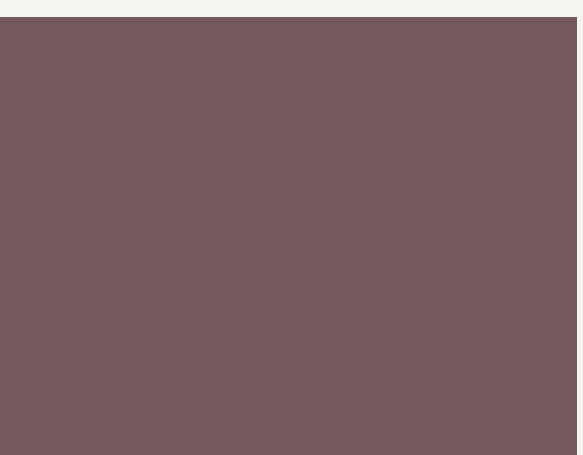

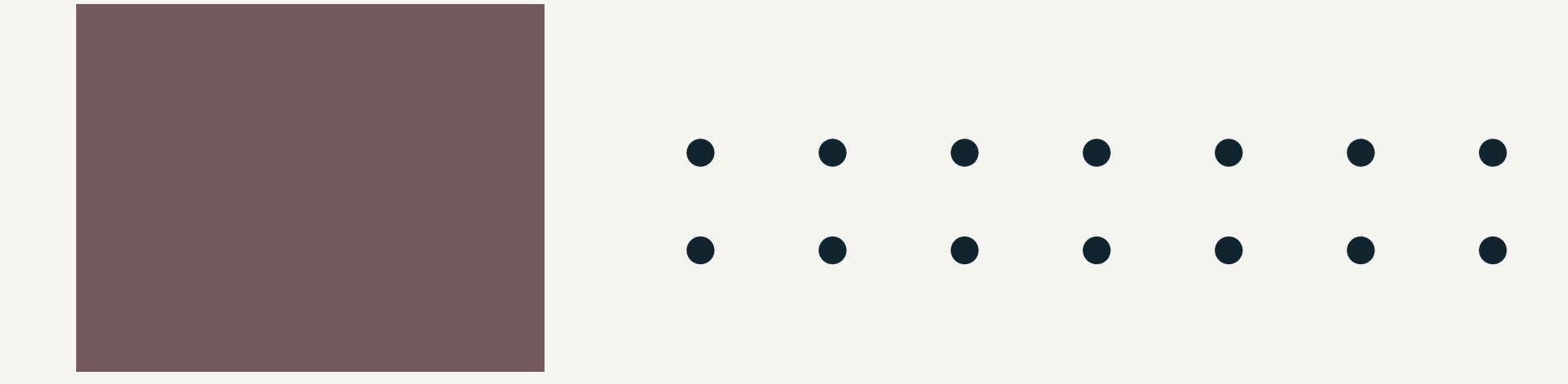

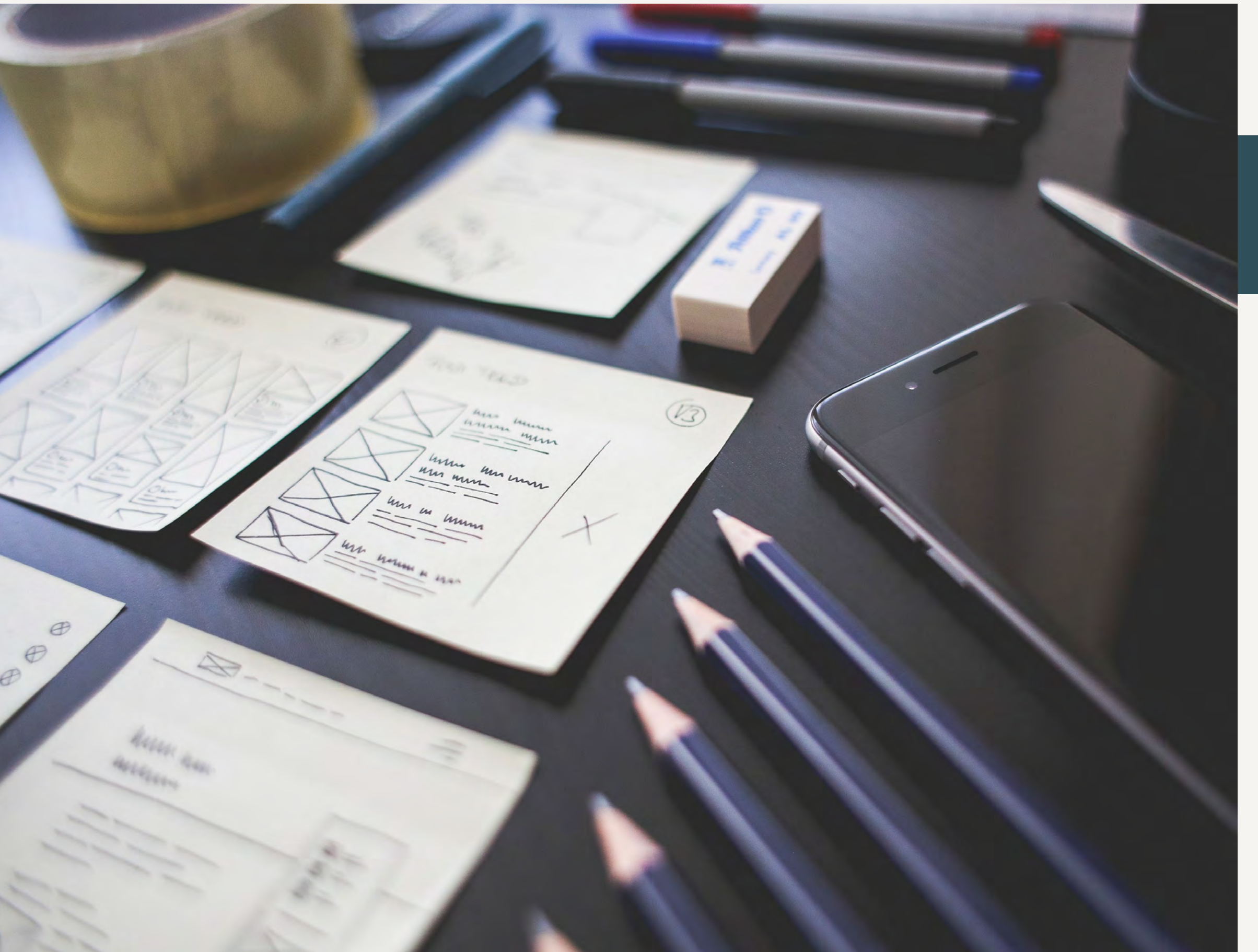

#### SOLA AWOJOODU

# Project **Overview**

**ICM 517 • WEEK 4 • PG 2** 

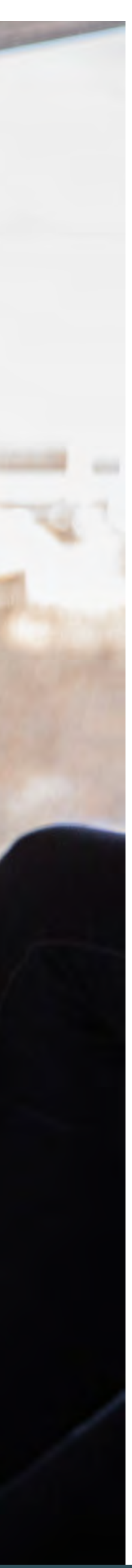

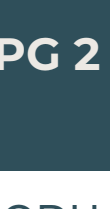

#### ABOUT THE APP

#### PAPER PROTOTYPING FOR BALTIMOREAN

Baltimorean is a companion app, created to accompany the City of Baltimore website. This app would focus on the services and resources offered by the city. The goal of the app is to keep users in the loop, providing them with easy access to the city's latest news and upcoming events. The app would also allow residents to access the city's directory, submit and review service requests, and make online payments conveniently.

The following flows will be displayed through paper protoyping:

- Finding Relevant Articles
- Submitting a Service Request
- Finding a Local Event

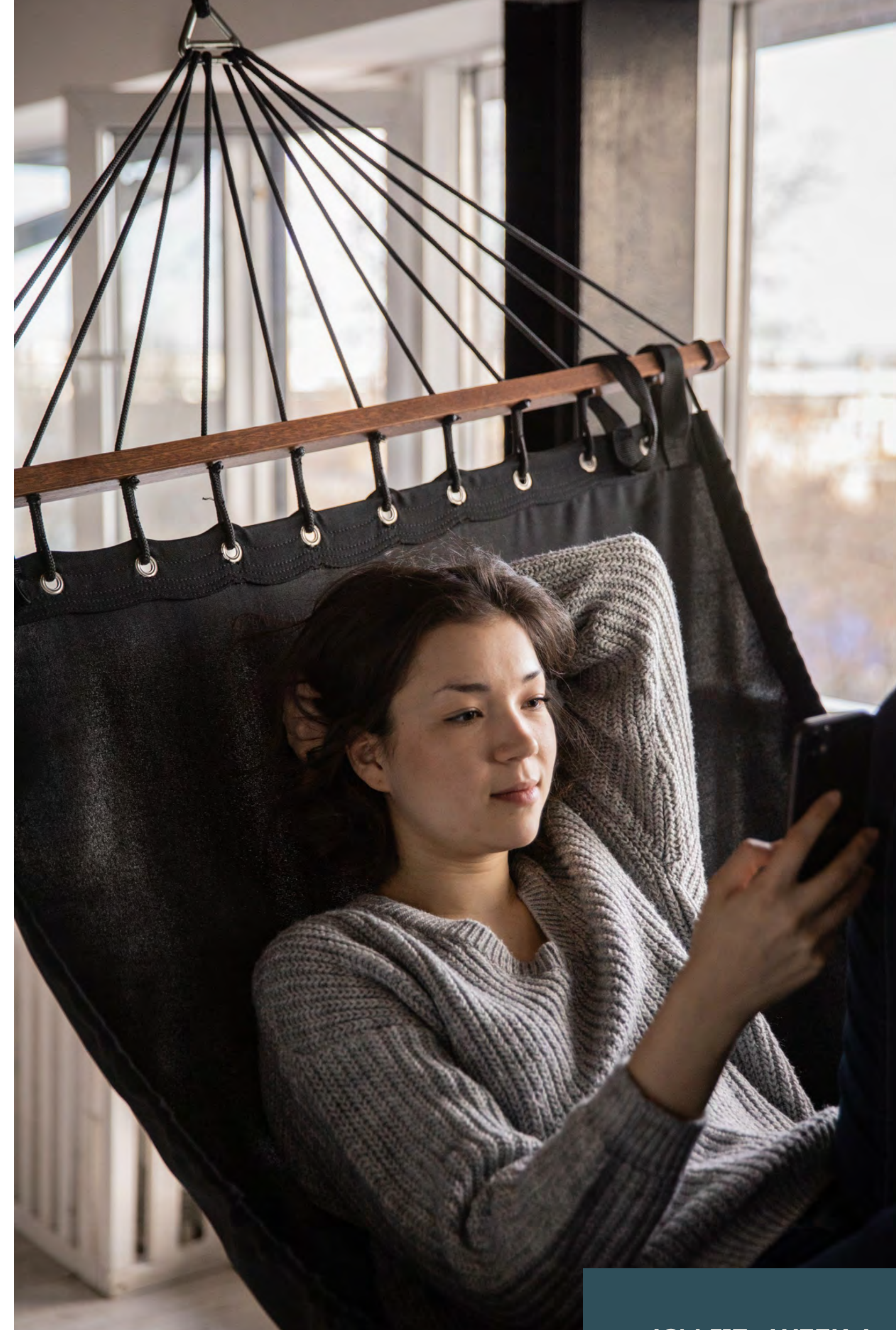

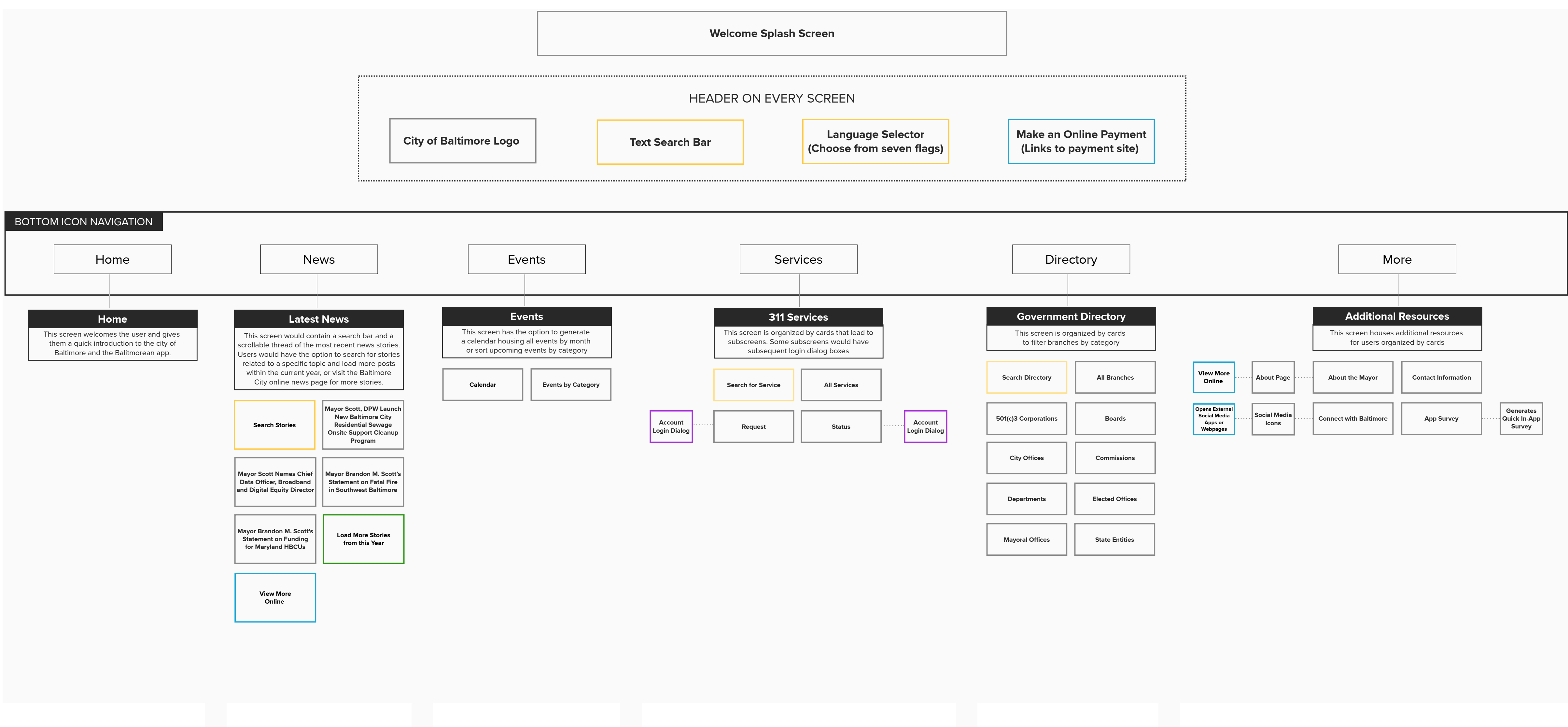

#### [Baltimorecity.gov](http://Baltimorecity.gov) Companion App

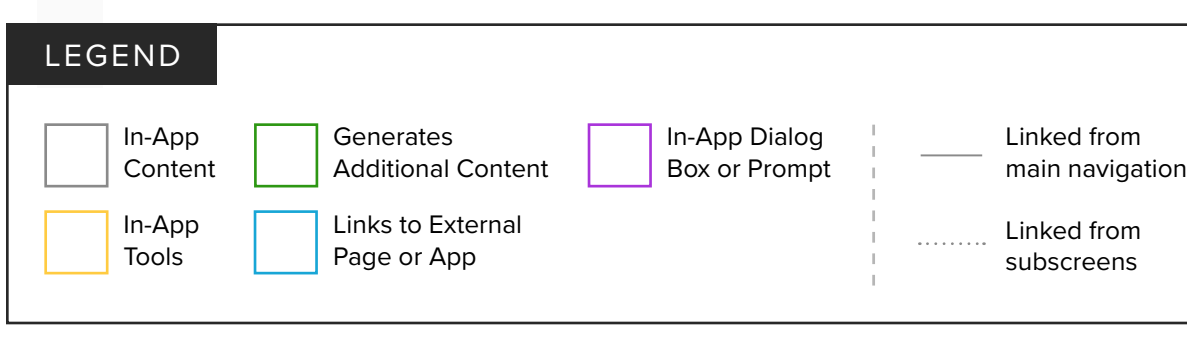

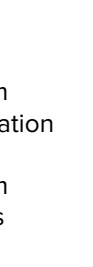

#### Finding Relevant **Articles**

Splash screen appears  $\bullet$ when user opens app

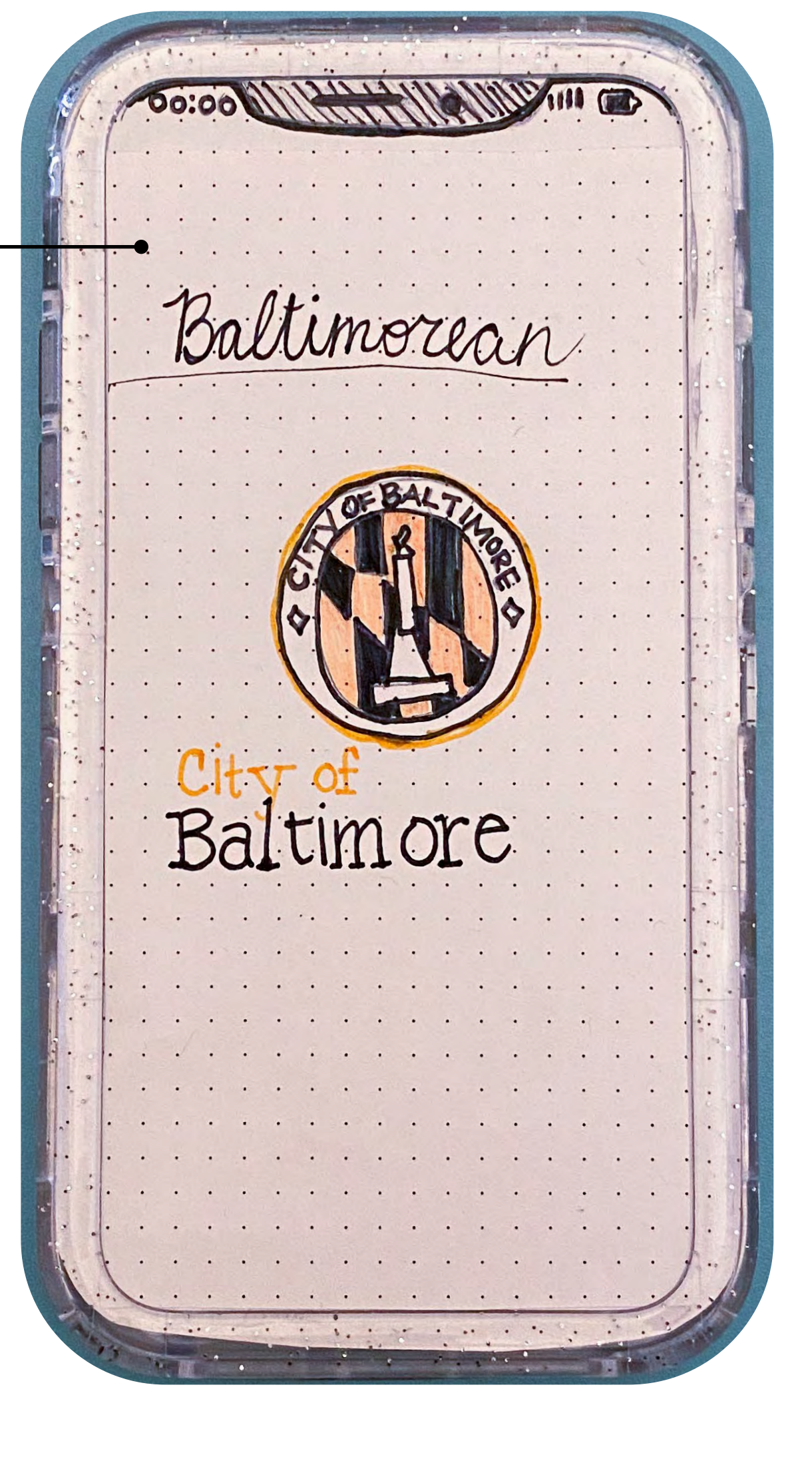

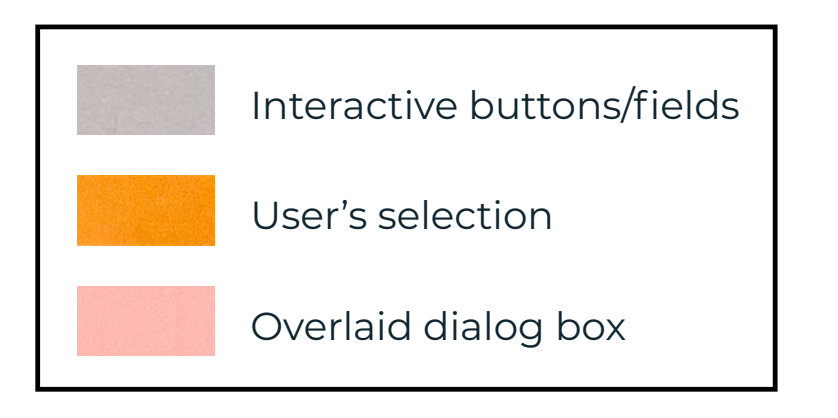

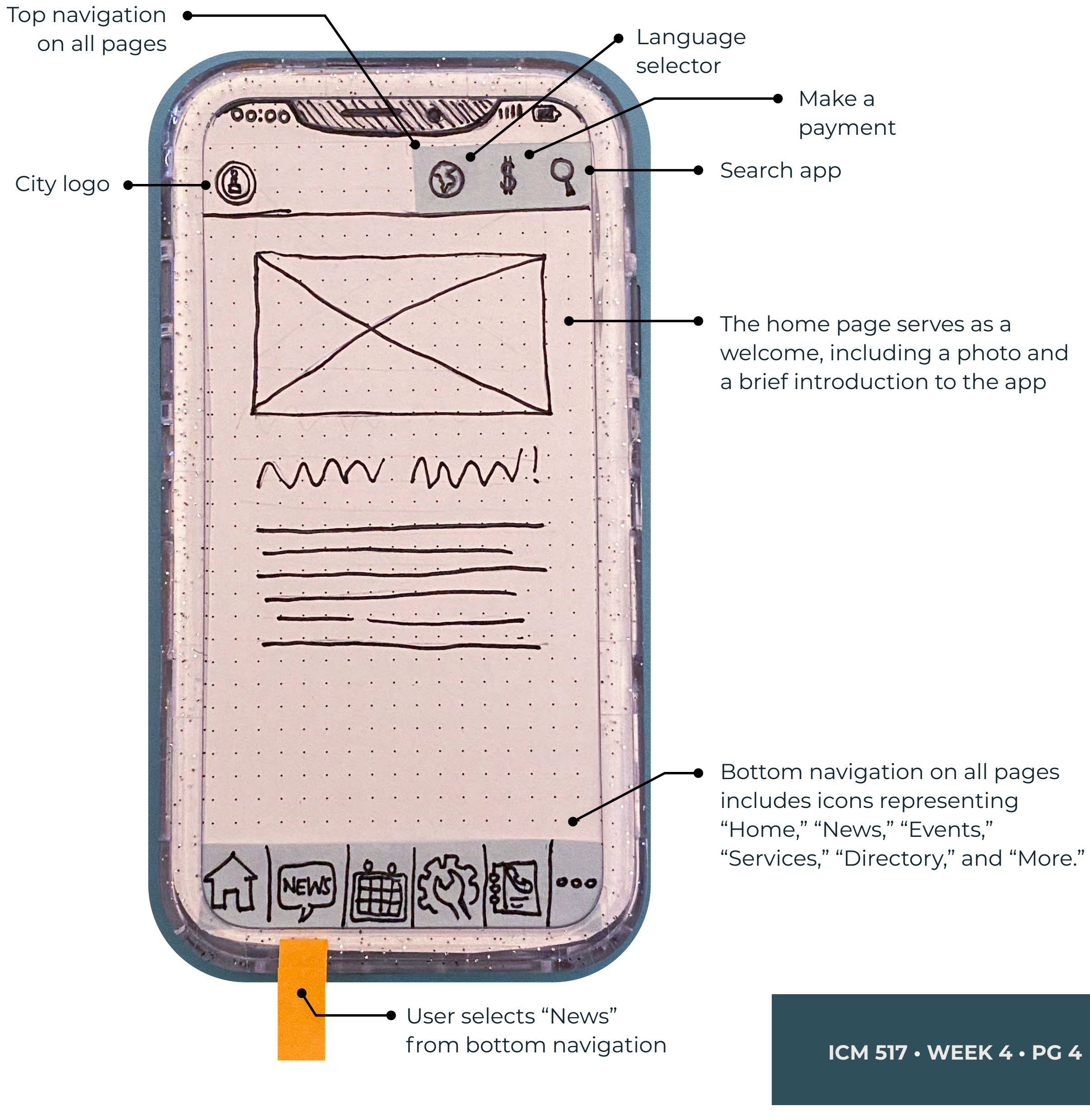

# Finding Relevant **Articles**

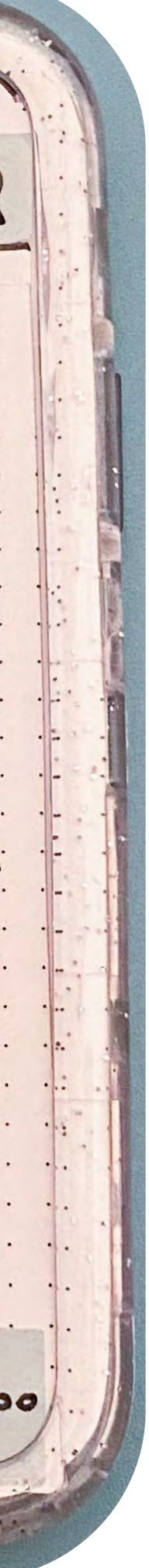

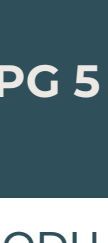

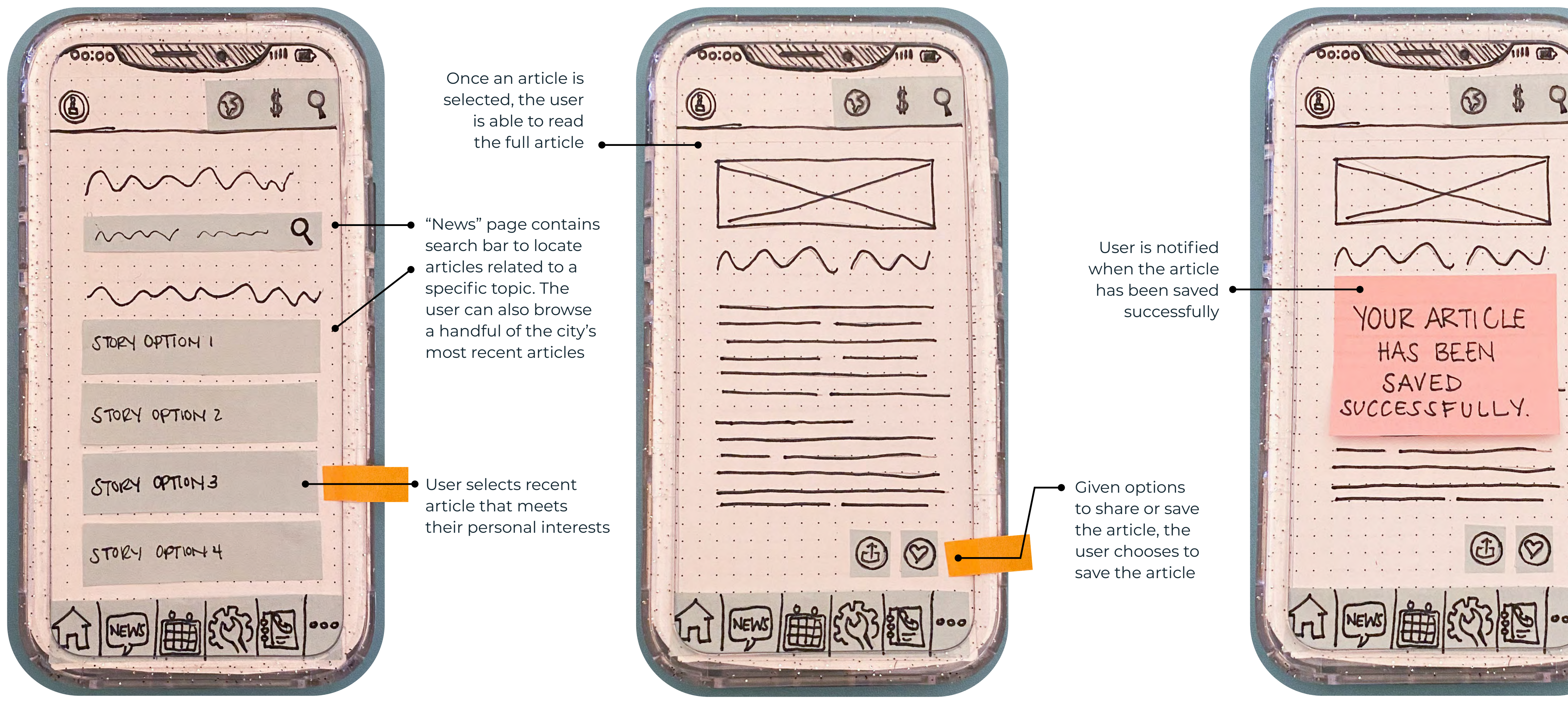

#### Submitting a **Service Request**

**ICM 517 • WEEK 4 • PG 6** 

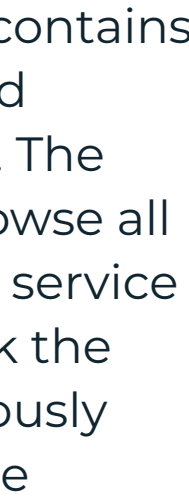

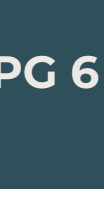

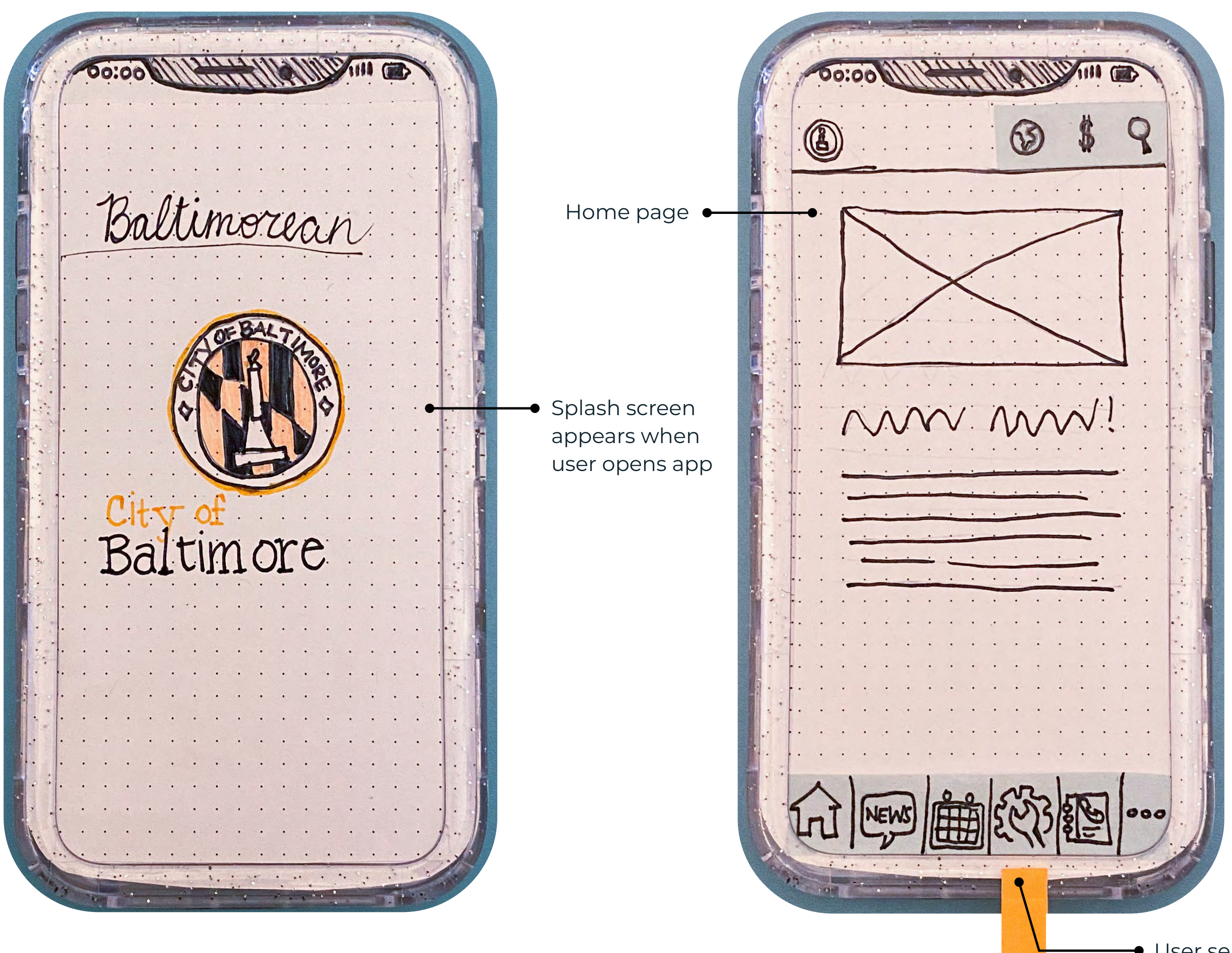

User selects "Services" from bottom navigation

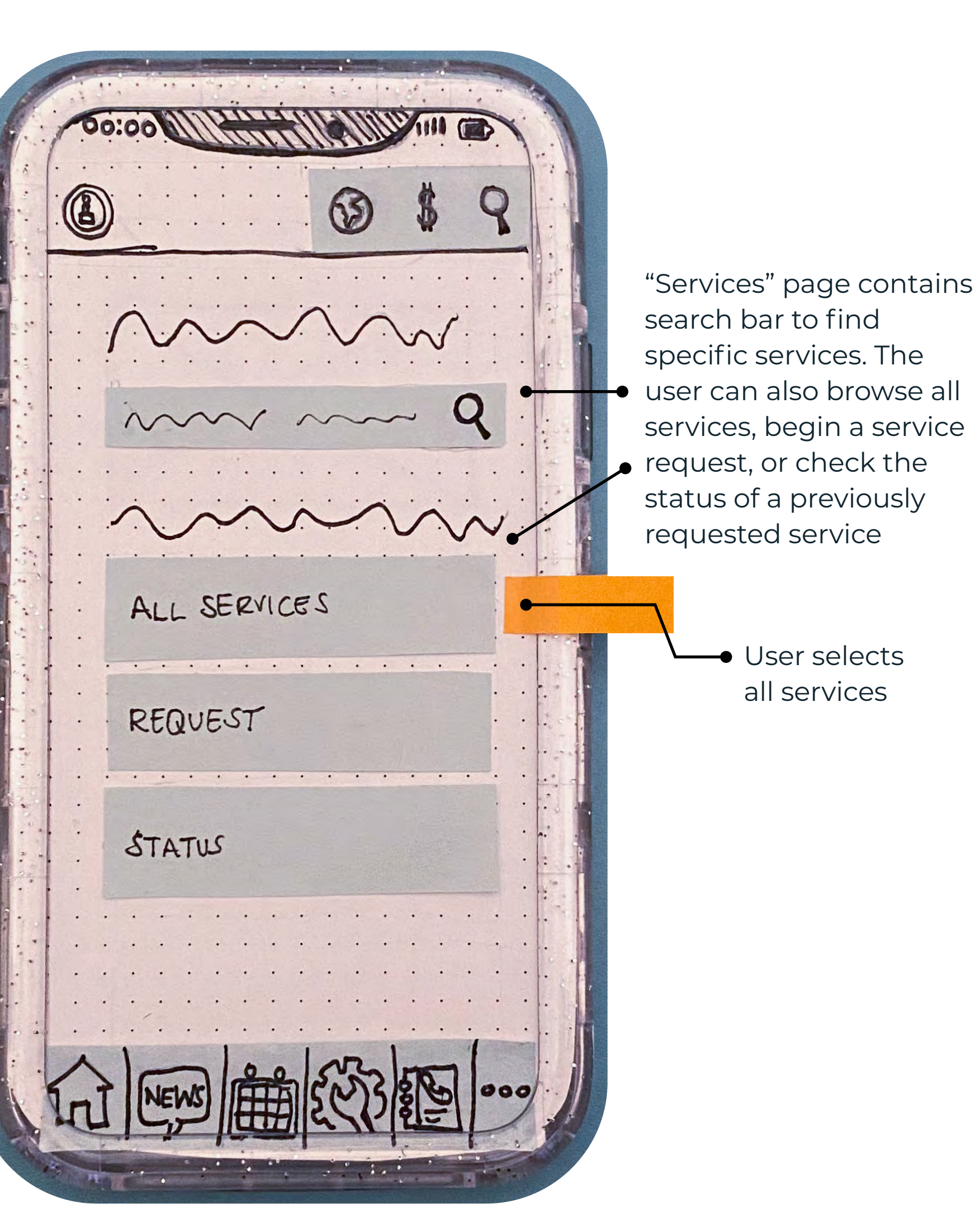

## Submitting a **Service Request**

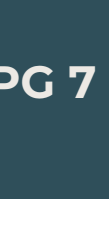

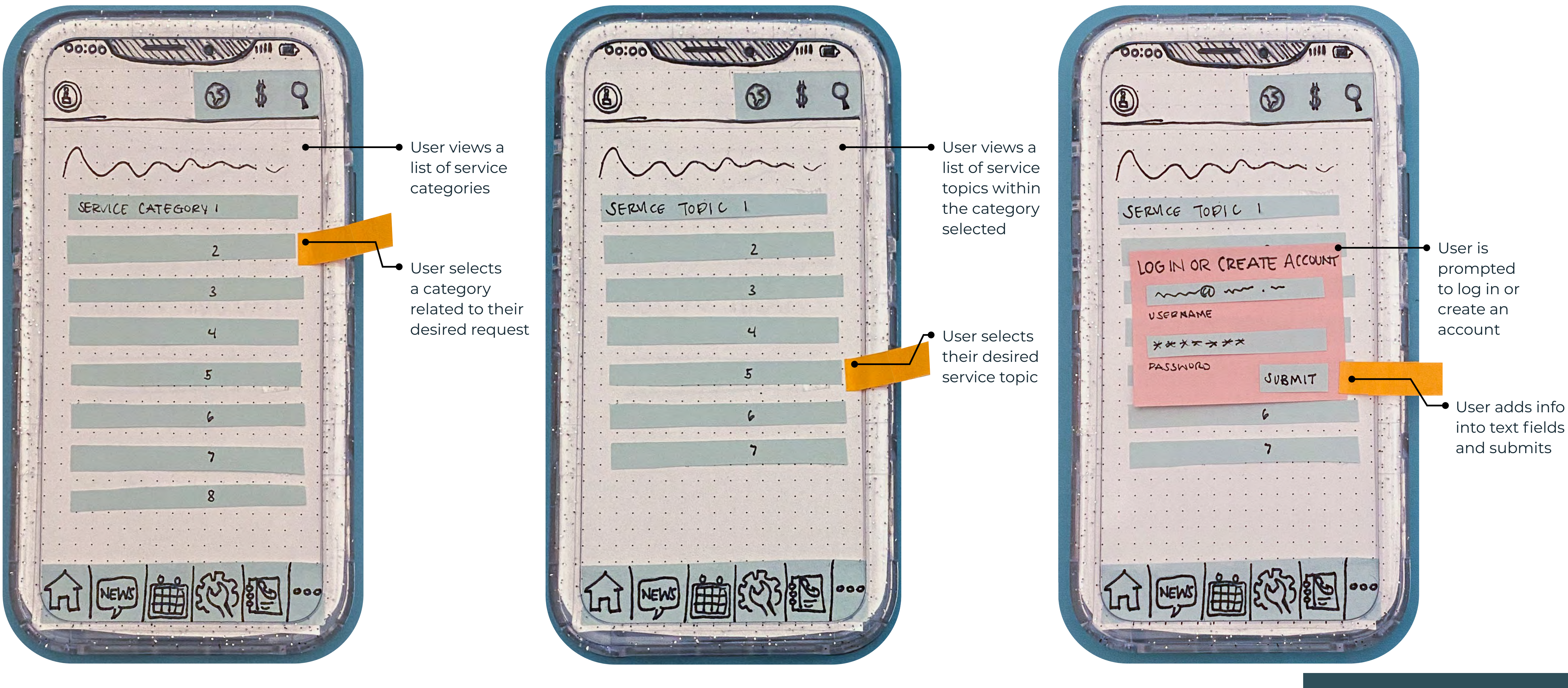

## Submitting a **Service Request**

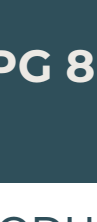

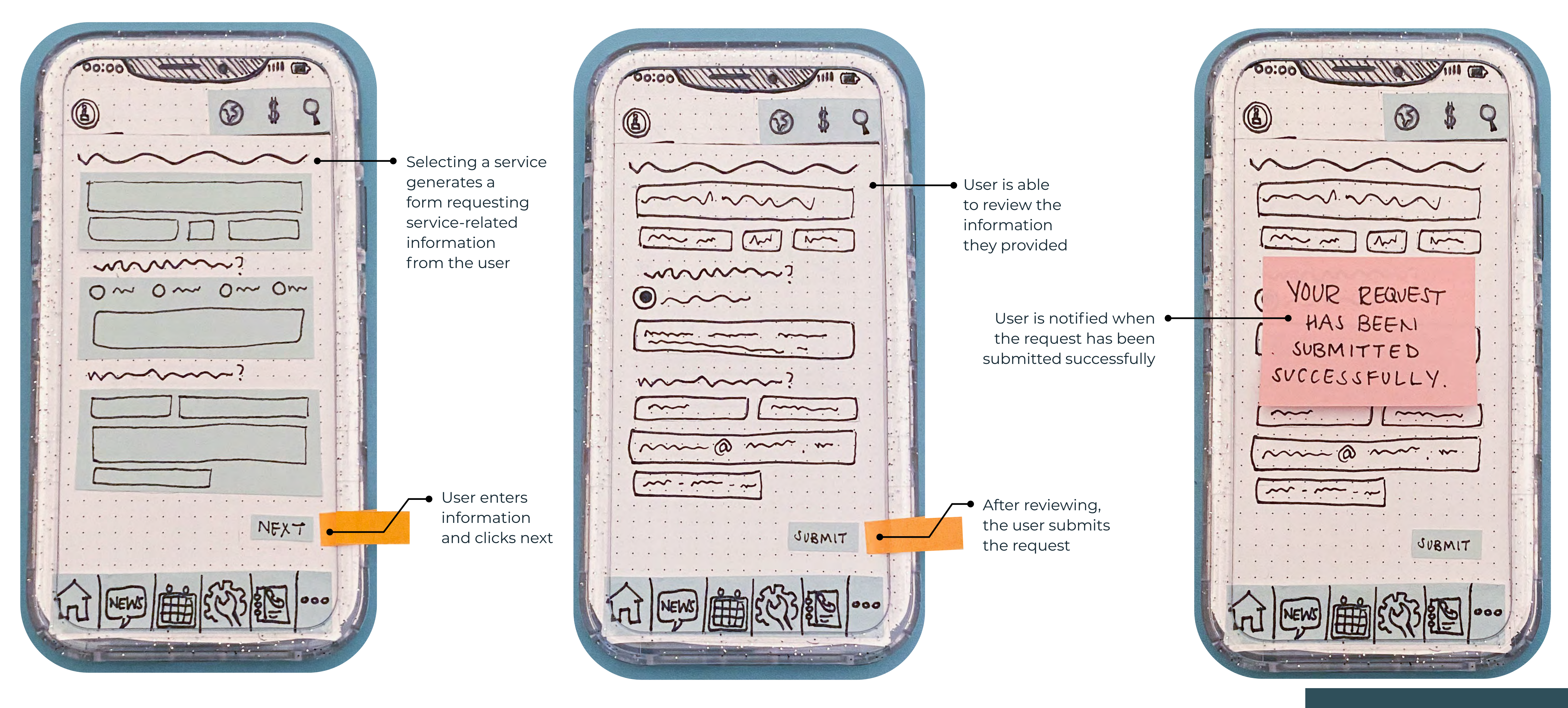

## Finding a Local **Event**

**ICM 517 • WEEK 4 • PG 9** 

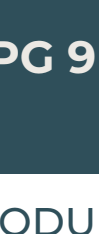

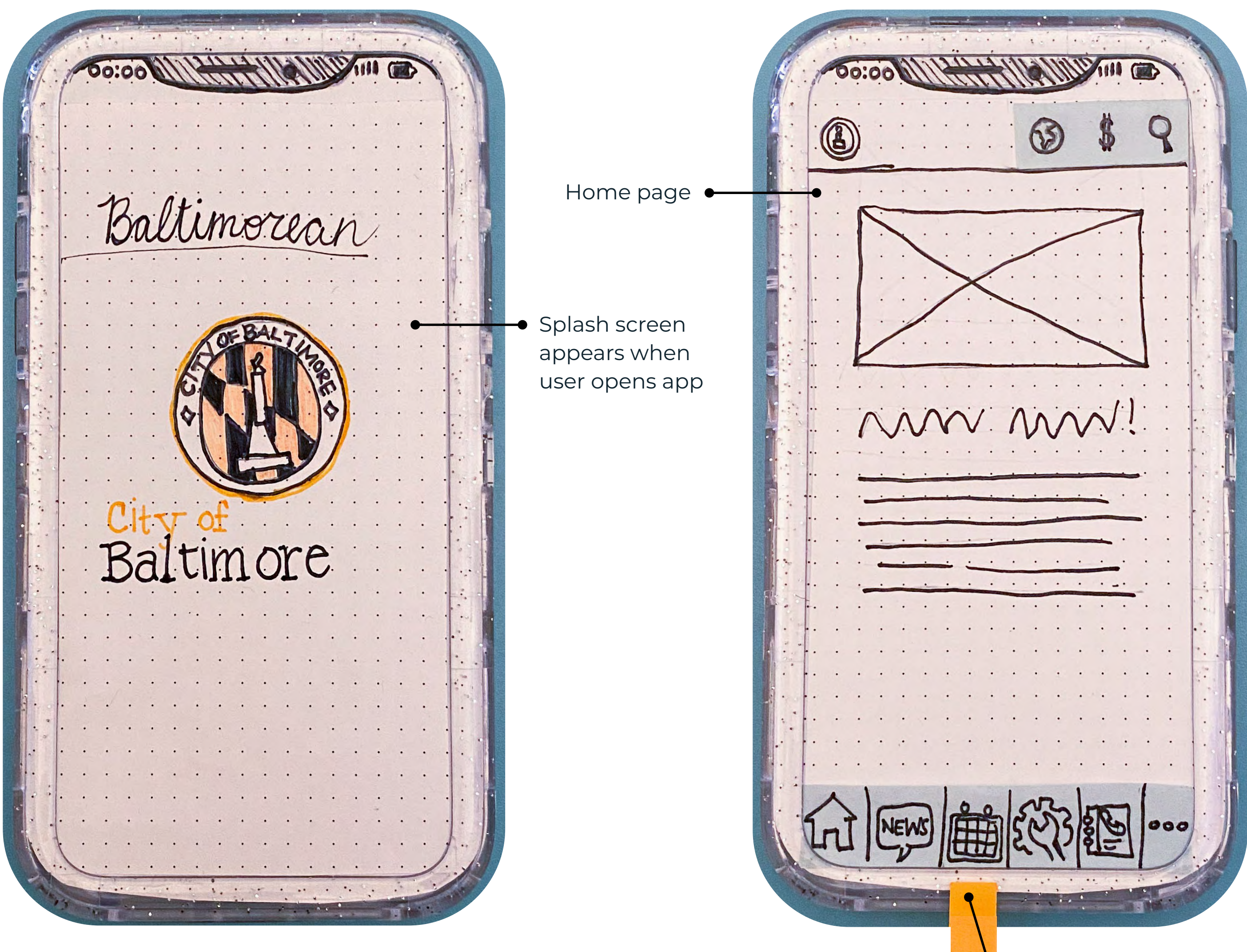

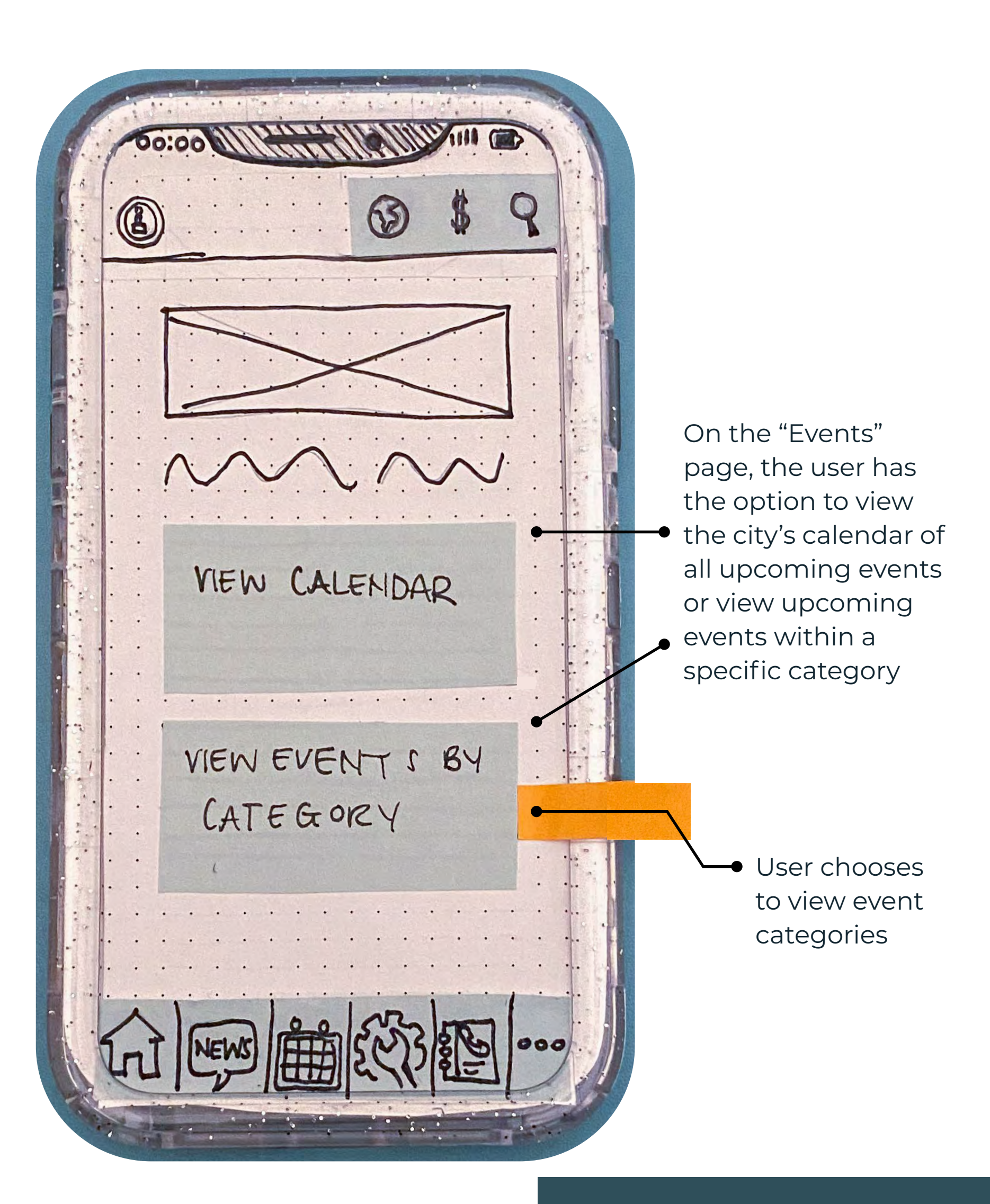

User selects "Events" from bottom navigation

## Finding a Local **Event**

**ICM 517 • WEEK 4 • PG 10** 

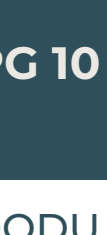

User selects a category that interests them

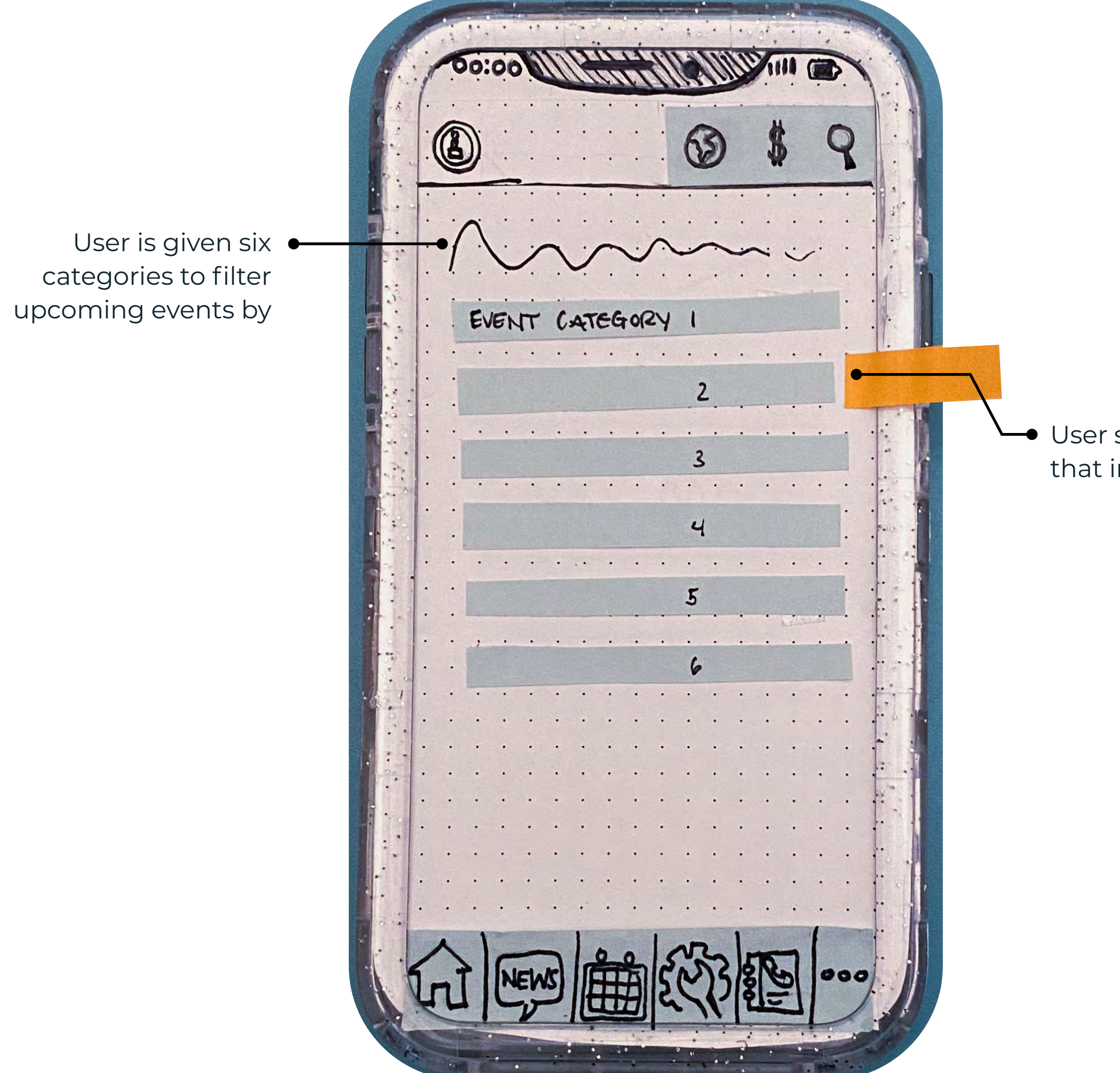

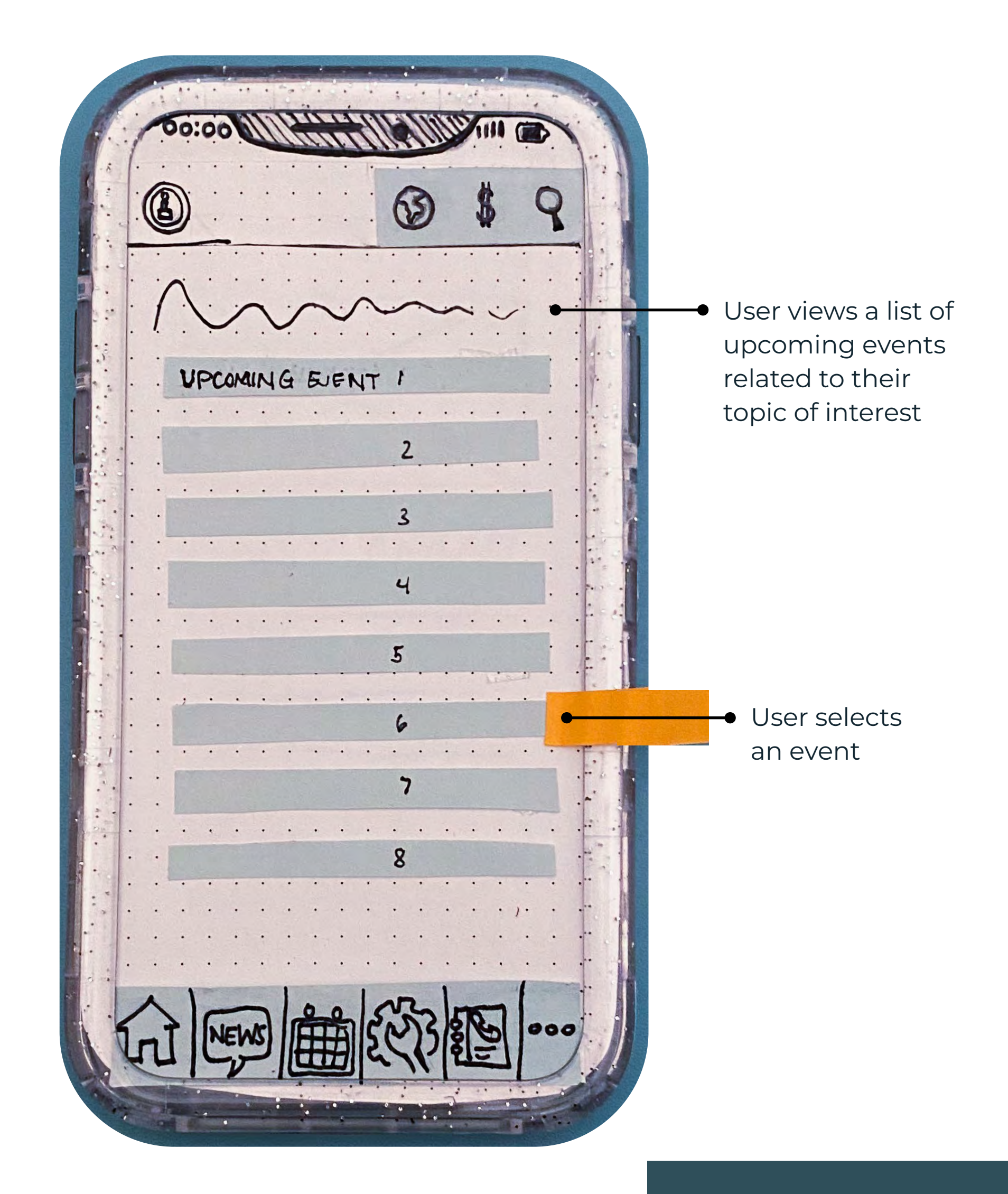

#### Finding a Local **Event**

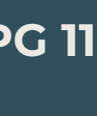

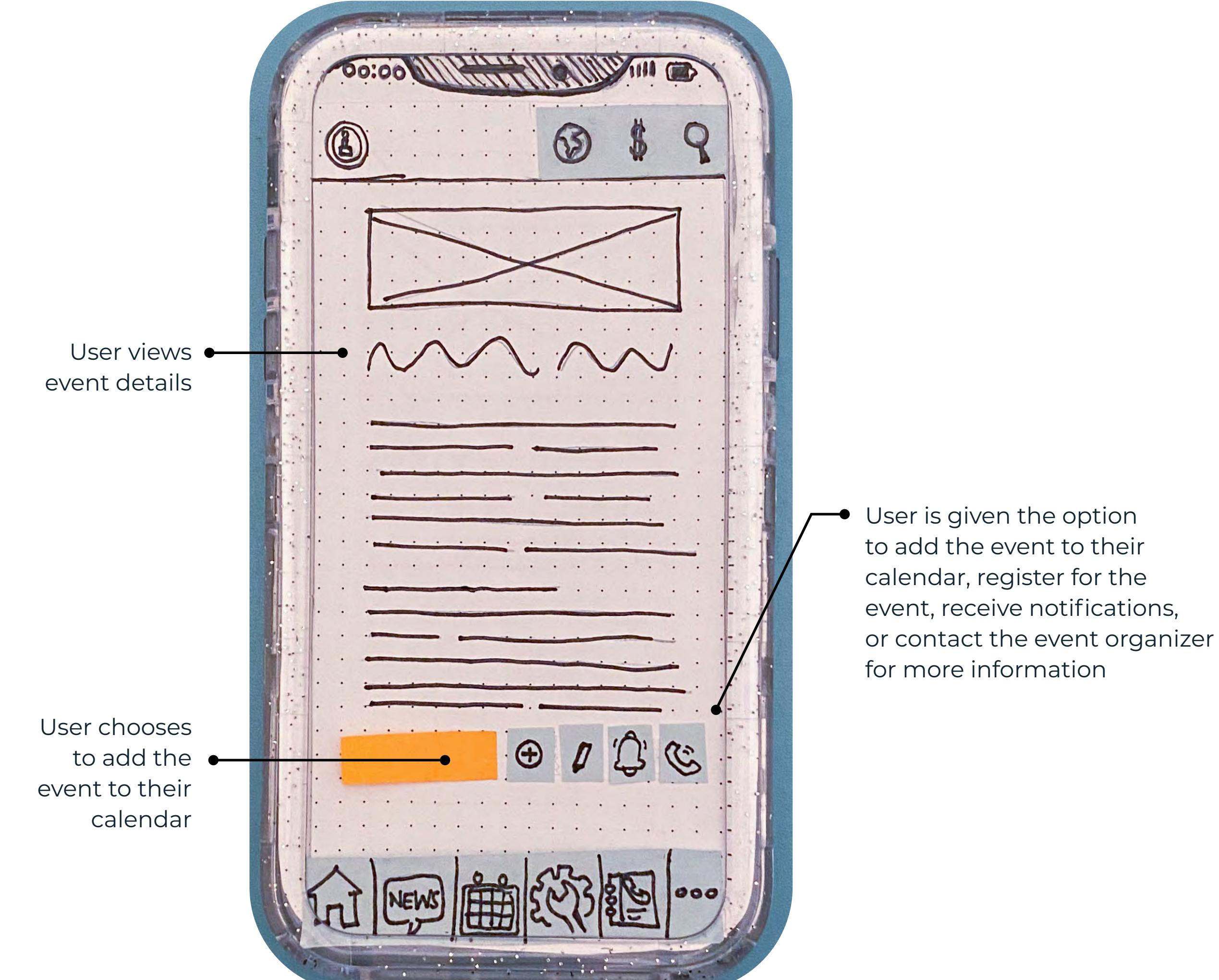

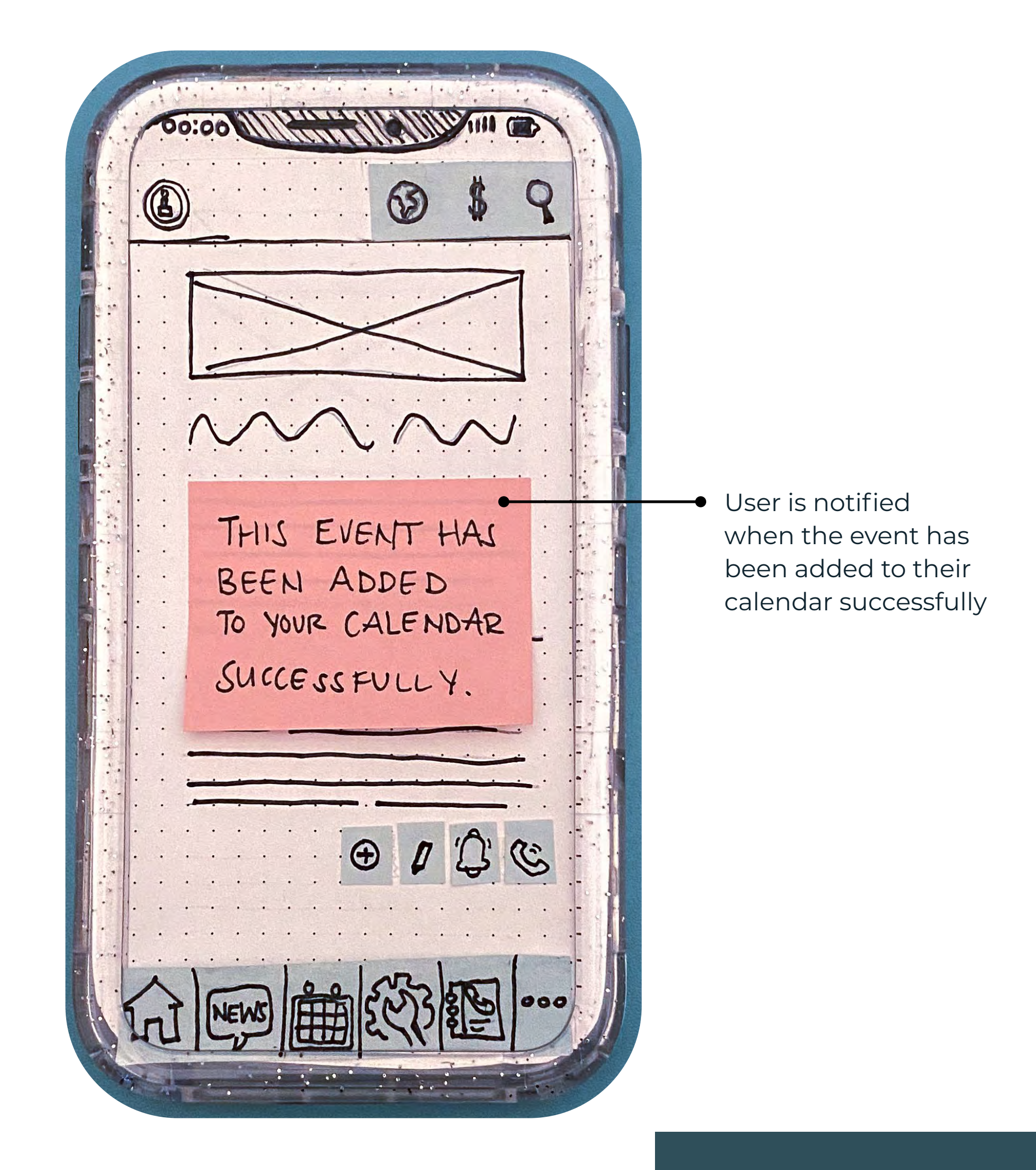